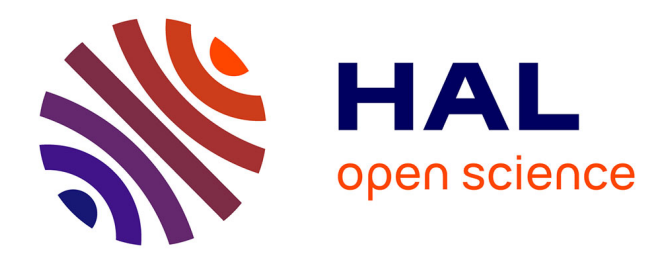

# **Calculs effectifs de congruences entre caractères de Dirichlet**

Julien Puydt

## **To cite this version:**

Julien Puydt. Calculs effectifs de congruences entre caractères de Dirichlet. 2012. hal-00765595

# **HAL Id: hal-00765595 <https://hal.science/hal-00765595>**

Preprint submitted on 14 Dec 2012

**HAL** is a multi-disciplinary open access archive for the deposit and dissemination of scientific research documents, whether they are published or not. The documents may come from teaching and research institutions in France or abroad, or from public or private research centers.

L'archive ouverte pluridisciplinaire **HAL**, est destinée au dépôt et à la diffusion de documents scientifiques de niveau recherche, publiés ou non, émanant des établissements d'enseignement et de recherche français ou étrangers, des laboratoires publics ou privés.

# Calculs effectifs de congruences entre caractères de Dirichlet

J. Puydt Institut Joseph Fourier UMR5582 Grenoble, France E-mail :julien.puydt@ujf-grenoble.fr

15 décembre 2012

#### Résumé

This article aims to find explicit congruences between Dirichlet characters and gives various results on how to find some effectively on a computer. It ends with concrete examples putting those ideas in application.

## 1 Introduction

Le but de ce texte est, à partir du choix de deux entiers  $N \geqslant 2$  et  $M \geqslant 2$ , d'obtenir une congruence modulo  $m$  pour les caractères de Dirichlet modulo  $N$ .

Plus précisément, si G est le groupe des caractères de Dirichlet modulo  $N$ , alors on cherche des entiers algébriques explicites  $(\alpha_\chi)_{\chi \in G}$  tels que :

$$
\forall x \in \mathcal{Z}, \sum_{\chi \in G} \alpha_{\chi} \chi(x) \equiv 0 \text{ mod } M
$$

La motivation derrière ce travail est le théorème suivant, que l'on trouve dans la thèse  $[2]$  de l'auteur :

Théorème  $1$  On suppose que l'on dispose d'une combinaison linéaire finie de caractères de conducteurs  $M_S^{\nu}$  $\frac{\nu}{S}$ , qui vérifie une congruence :

$$
\sum_{\chi} \gamma_{\chi} \chi \equiv 0 \text{ mod } M_S^{\tau} \mathcal{O}
$$

alors :

$$
C_S^{\alpha} \sum_{\chi} \gamma_{\chi} H(f, \alpha, S, j, \chi) L_{f_{\alpha, S, 0}}(j + 1, \overline{\chi}) \equiv 0 \text{ mod } M_S^{(j - h)\underline{\nu} + \underline{\tau}} \mathcal{O}
$$

 $o\grave{u}$ :

$$
H(f, \alpha, S, j, \chi) = \frac{a_{1,0} G_{\chi} \Gamma(k-1) (2i\pi)^{j+1} (-1)^k c_{\chi}^j \alpha_S^{-\underline{\nu}}}{\Gamma(j+1) \langle f_{\alpha, S}^0, f_{\alpha, S, 0} \rangle_{N_S}} \times \zeta_{j+1,0} (1_{\hat{\mathbb{Z}}} \times \mathcal{F}^{-1} \overline{\chi}) (1_f) L_{f_{\alpha, S, 0}}(k-1, \mathcal{F} 1_{Y_S})
$$

Ce théorème abstrait sur lequel on ne souhaite pas s'étendre (il y a beaucoup de notations et de concepts qui sont loin du sujet du présent article), affirme l'existence de certaines congruences pour des valeurs sp´eciales de fonctions arithm´etiques (des fonctions  $L$  de formes modulaires, tordues par des caractères), qui sont vérifiées si l'on dispose de congruences pour les caractères. On souhaite donc construire des exemples concrets de ces dernières, pour un jour vérifier expérimentalement dans quelle mesure les congruences entre les valeurs spéciales sont optimales.

Le plan de ce travail est le suivant :

- $-$  on commence par expliquer comment ramener le problème initial à un calcul de noyau matriciel ;
- on explique ensuite comment déterminer le noyau, avec le logiciel  $\text{SAGE}^1$  $\text{SAGE}^1$ ), d'une façon complètement automatique d'une part (mais très inefficace) et de façon plus guidée d'autre part (mais très manuelle);
- $-$  on détermine des congruences dans des cas particuliers explicites;
- finalement, on donne le code source des fonctions utilis´ees.

Je souhaite remercier Alexei Pantchichkine pour son soutien indéfectible, et William Stein pour m'avoir donné accès aux machines du réseau math.washington.edu <sup>[2](#page-2-1)</sup>.

## 2 Réduction à un calcul de noyau matriciel

On se donne comme dans l'introduction un premier entier  $N \geq 2$ , et on considère le groupe G des caractères de Dirichlet modulo N, que l'on liste sous la forme  $\chi_1, \ldots, \chi_n$ où  $n = |G|$ . Si on définit  $m = N - 1$ , on peut alors représenter les valeurs prises par tous les caractères simultanément sous la forme d'une matrice de taille  $(m, n)$ , avec :

$$
\forall (i, j), A_{i,j} = \chi_j(i - 1)
$$

De cette façon, si  $(\alpha_1, \ldots, \alpha_n)$  est une famille de scalaires et  $x \in [0, N-1]$ , la quantité  $\sum_{i=1}^n \alpha_i \chi_i(x)$  est le coefficient en ligne  $x+1$  dans le vecteur colonne  $A(\alpha_1 \dots \alpha_n)^T$ .

Notons que cette matrice initiale  $A$  a un noyau trivial : c'est le résultat bien connu d'indépendance des caractères.

Cependant, comme les caractères considérés sont à valeurs dans les racines de l'unité, si on fixe F un corps de nombre qui les contient, la matrice A est à coefficients dans l'anneau des entiers  $\mathcal O$  de ce corps. Pour des raisons pratiques, on choisira bien sur le corps le plus petit possible, donc un corps cyclotomique de plus petit degré possible (que l'on notera d).

Si on se donne maintenant un entier  $M \geq 2$ , la recherche de congruences modulo cet entier à coefficients dans  $\mathcal O$  revient à chercher un vecteur-colonne  $V^T = (\alpha_1 \dots \alpha_n)$ tel que  $AV \in MO^n$ . Si on note B l'image de A dans l'anneau des matrices à coefficients dans  $\mathcal{O}(M)$ , on est ramené à chercher les éléments du noyau de B, puis à les relever.

<span id="page-2-1"></span><span id="page-2-0"></span><sup>1.</sup> version 5.4, disponible sur http//www.sagemath.org

<sup>2.</sup> Les calculs présentés dans cet article sont tous aisés et rapides sur une machine simple, mais les tâtonnements et expériences nécessaires à leur recherche ont parfois nécessité l'accès à une puissance de calcul plus conséquente ; les machines en question ont été financées par "National Science Foundation Grant No. DMS-0821725".

Le problème des congruences pour les caractères de Dirichlet est ainsi ramené à un problème linéaire de calcul de noyau de matrice à coefficients dans un quotient d'anneau d'entiers.

## <span id="page-3-0"></span>3 Calcul automatique du noyau

D'après un résultat classique (voir par exemple le lemme 6 de l'article de Birch  $[1]$ ), l'anneau  $\mathcal O$  est le Z-module engendré par les puissances d'une racine primitive de l'unité. L'anneau  $\mathcal{O}/(M)$  est donc un module de type fini sur  $\mathbb{Z}/M\mathbb{Z}$ , donc un ensemble fini : il suffit de considérer tous les vecteurs possibles pour obtenir le noyau.

C'est théoriquement très satisfaisant, mais en pratique :  $Z/MZ$  est de cardinal M, donc  $\mathcal{O}/(M)$  est de cardinal  $M^d$ , et les vecteurs à considérer sont donc  $M^{dn}$ .

Pour le cas le plus simple que l'on présentera de façon détaillée en [5.2,](#page-7-0)  $N = 5$  et  $M = 16$ , cela représente 4294967296 vecteurs à considérer. Comme de plus les calculs vectoriels dans l'anneau en question sont en plus relativement lents, il est clair que cette approche est d'une utilité assez limitée.

Donnons malgré tout le code source effectuant le calcul; il utilise une fonction matrix of Dirichlet group discutée plus loin :

```
def integer_mod_iter(d,M,zeta):
    for coeffs in product(*tee(range(M),d)):
        result = 0for ii in range(d):
             result=result+coeffs[ii]*zeta**ii
        yield result
N = 5M = 16A = matrix_of\_Dirichlet\_group(N)0 = A.\text{base\_ring}().\text{ring\_of\_integers}()d = A.base\_ring() . degree()Q = 0. quotient_ring(0.ideal(M), 'a')
zeta = Q \text{.gens}() [1]B = matrix(Q, A)m,n = B.dimensions()
print(M**(d*n))
for X in product(*tee(integer_mod_iter(d,M,zeta), n)):
    img = B*vector(Q, X)if img.is_zero():
        print(X)
```
## 4 Calcul guidé du noyau

#### 4.1 Principe général

Le problème du calcul du noyau d'une matrice à coefficients dans un corps est simple ; on peut par exemple penser à un passage sous forme de matrice échelonnée réduite (c'est, par exemple car on le trouve partout, l'algorithme 7.3 dans le livre de Stein  $[3]$ ). On peut aussi songer à la notion de diviseur élémentaire, mais elle nécessite un anneau principal et le calcul effectif un anneau euclidien.

La matrice qui nous intéresse est à coefficients dans un anneau quotient, qui n'a pas de très bonnes propriétés : les fonctions habituelles et les algorithmes implémentés dans SAGE ne fonctionnent donc pas.

L'idée va être d'obtenir une relation de la forme  $B * R = L * E$ , où L et R sont des matrices inversibles, et  $E$  est aussi proche que possible d'une matrice échelonnée réduite. Le calcul de vecteurs dans le noyau de  $E$  fournit alors des vecteurs dans le noyau de  $B$ , tout simplement en considérant leur image par  $R$ .

Plus précisément, on va tenter d'obtenir  $E$  sous forme de blocs :

$$
\left(\begin{array}{c|c}\nI_r & 0 & 0 \\
\hline\n0 & Q & 0 \\
\hline\n0 & 0 & 0\n\end{array}\right)
$$

où le bloc  $I_r$  est un bloc identité (donc carré), et Q est un bloc (a priori rectangulaire) dans lequel on garantit :

- aucun coefficient n'est inversible ;
- aucune ligne n'est nulle ;
- aucune colonne n'est nulle.

C'est le mieux que l'on puisse demander à SAGE de faire automatiquement ; c'est la raison pour laquelle la suite de la recherche nécessite une intervention manuelle  $(discutée plus loin).$ 

Le calcul du noyau est alors ramené au calcul du noyau de cette matrice réduite  $E$ ; il fait intervenir :

- $-$  des éléments triviaux, qui correspondent aux colonnes nulles à droite (s'il y en a) ;
- $-$  des éléments non triviaux, qui correspondent au noyau du bloc  $Q$  (que l'on voudra donc réduire à la main après avoir obtenu une première version).

On appelera l'entier  $r$  (taille de la matrice identité dans la décomposition) le pseudo $rang$  : il correspond à un nombre de colonnes que l'on sait être indépendantes sur l'anneau considéré. Il dépend évidemment de la décomposition obtenue, mais s'il est égal à  $n$ , on est assuré qu'il n'existe pas de congruences modulo M. Le nombre de colonnes nulles sera appelé le noyau garanti.

#### <span id="page-4-0"></span>4.2 Algorithme de réduction automatique

L'idée est d'aménager l'algorithme du pivot de Gauss, en l'analysant en termes d'opérations élémentaires sur les lignes et les colonnes.

Si  $(i, j)$  est un couple d'indices distincts, on peut définir  $P_{i,j}$  la matrice de permutation associé à la transposition de  $i$  et  $j$ , et si  $a$  est un scalaire, on peut considérer  $T_{i,j}(a)$  la matrice de transvection qui est une matrice carrée identité modifiée avec le coefficient a en ligne i et colonne j, et si  $a \neq 0$ , la matrice de dilatation  $D_i(a)$ , matrice identité modifiée avec le coefficient  $a$  en ligne i et colonne i. Les opérations élémentaires sur les lignes se décrivent par multiplication à gauche par ces matrices, et les opérations ´el´ementaires sur les colonnes par multiplication `a droite. Attention, ces matrices sont carrées, mais on ne fait pas apparaître leur taille dans la notation.

Le principe va être le suivant : si on a réussi à écrire  $B*R = L*E$  avec E quelconque, alors on a aussi les égalités suivantes, pour les opérations sur les lignes :

$$
B * R = LP_{i,j} * P_{i,j}E
$$
  
= 
$$
LT_{i,j}(-a) * T_{i,j}(a)E
$$
  
= 
$$
LD_i(1/a) * D_i(a)E
$$

et sur les colonnes :

$$
B * R P_{i,j} = L * E P_{i,j}
$$
  

$$
B * R T_{i,j}(a) = L * E T_{i,j}(a)
$$
  

$$
B * R D_i(a) = L * E D_i(a)
$$

qui montrent que si une opération élémentaire permet de « simplifier  $E \gg$ , on peut le faire quitte à modifier  $L$  (pour les opérations sur les lignes, et par une opération sur les colonnes) ou R (pour les opérations sur les colonnes, et par la même opération sur les colonnes).

Expliquons comment on travaille :

- 1. On part tout d'abord avec le triplet  $(L, E, R) = (I_m, B, I_n)$ , qui vérifie par construction  $B * I_n = I_m * E$ ; c'est l'invariant  $B * R = L * E$  de l'algorithme. On commence avec  $k = 1$ ;
- 2. Si on trouve un coefficient inversible dans  $E$  en position  $(l, c)$ , alors :
	- (a) on permute les lignes  $l$  et  $k$  de  $E$ , et les colonnes  $l$  et  $k$  de  $L$  (ce qui conserve l'invariant) ;
	- (b) on permute les colonnes  $c$  et  $k$  de  $E$  de  $R$  (pour l'invariance);
	- (c) le coefficient unité se retrouve en  $(k, k)$ ; par dilatation, on divise la ligne k de  $E$  et on multiplie la colonne  $k$  de  $L$  par ce coefficient (même remarque);
	- (d) le coefficient est maintenant égal à 1; on ajoute dans  $E$ , avec multiplication par un coefficient la  $k$ -ème ligne puis la  $k$ -ème colonne aux autres lignes et colonnes pour que la ligne k et la colonne k ne contiennent que ce  $1$  (c'est un pivot); opérations sur E que l'on compense sur L et R comme discuté ci-dessus, toujours pour conserver l'invariant ;
	- (e) on incrémente k et on recommence (dans la mesure où  $k \leq \min\{m, n\}$ ).
- 3. Si on ne trouve plus de coefficient inversible, on se contente de faire migrer par des permutations les lignes et les colonnes nulles de B vers le bas et la droite (toujours en compensant sur  $L$  et  $R$ ).

La première partie de pivot de l'algorithme garantit que l'on a une allure :

$$
\left(\begin{array}{c|c} I_r & 0 \\ \hline 0 & \ast \end{array}\right)
$$

sans élément inversible hors du premier bloc, et la migration finale des lignes et colonnes nulles garantit que le bloc central n'a plus ni ligne ni colonne nulle et fait apparaître les parties droites et basses nulles.

#### 4.3 Discussion de l'implémentation

#### 4.3.1 matrix of Dirichlet group

Cette fonction reçoit l'entier  $N \geq 2$  choisi, puis calcule et renvoie la matrice associée au groupe des caractères de Dirichlet, qu'il faudra ensuite réduire modulo un entier  $M \geqslant 2$ . C'est la seule qui ne soit pas contenue dans l'implémentation de la classe.

#### 4.3.2 dirty cached is unit

La version du logiciel SAGE utilisée ne dispose pas d'un moyen de test de l'inversibilité dans un anneau quotient de l'anneau des entiers d'un corps de nombres ; mais propose une m´ethode d'inversion sous r´eserve d'existence (avec lev´ee d'exception si ce n'est pas le cas). On a donc implémenté une fonction de test à l'aide de l'inversion.

C'est très coûteux, mais aura le mérite d'être aisé à remplacer lors d'évolutions futures du logiciel. Pour gagner un peu de temps, on mémorise les résultats. Expérimentalement, on gagne relativement peu avec cette mise en cache (quelques pourcents).

Elle retourne un booléen.

#### 4.3.3 Classe invariant triplet

On travaille comme on l'a vu avec des triplets de matrices  $(L, E, R)$ . La présence de  $L$  n'a aucun intérêt a priori vu l'objectif de calcul d'un noyau, mais on la conserve tout de même, pour deux raisons :

- $-$  la première est qu'elle coûte peu à maintenir donc ne constitue pas une réelle gêne,
- $-$  et la seconde parce que le maintien de l'invariant donne un moyen de vérification intéressant. En particulier, durant le développement, de nombreuses coquilles ont  $\acute{e}t\acute{e}$  repérées par des tests de l'invariant sur des matrices tirées au hasard.

Ensuite, comme on le verra plus loin, l'algorithme automatique ne donne pas de très bons résultats : une fois choisi le couple  $(M, N)$ , il faut guider la machine. C'est la raison pour laquelle on a modélisé la situation à l'aide d'une classe invariant triplet, dont on initialise les instances avec la matrice  $B$ , et qui va se charger de gérer le triplet.

Détaillons l'interface programmatique de cette classe :

- Initialisation La fonction d'initialisation reçoit une matrice de taille quelconque, et initialise l'objet avec le triplet  $(L, E, R) = (I_m, B, I_n)$ .
- Variables On peut inspecter les variables  $L, R$  et  $E$ . En particulier, l'inspection de  $E$  permet de décider quelles opérations de réduction on va demander.
- Méthode assert invariant Vérifie que l'objet respecte toujours l'invariant extrèmement utile durant le développement.
- Méthode check kernel vector Reçoit une liste de coefficients, qu'elle utilise pour créer un vecteur-colonne. Si ce vecteur colonne est dans le noyau de  $E$ , alors la méthode retourne une paire constituée du booléen True et de l'image du vecteurcolonne par la matrice R (donc le vecteur explicite donnant la congruence cherchée !) ; sinon elle retourne une paire constituée du booléen False et de l'image du vecteur-colonne par la matrice  $E$  (ce qui permet de voir à quel point on s'est trompé pour corriger).
- Méthodes do row addition et do column addition reçoivent deux indices i et j et un coefficient a. Elles réalisent l'action de  $T_{i,j}(a)$  sur le triplet.
- Méthodes do swap rows et do swap columns recoivent deux indices i et j, et réalisent l'action de  $P_{i,j}$  sur le triplet.
- Méthode do pivot réalise la partie pivot de l'algorithme de réduction présenté en [4.2,](#page-4-0) page [4.](#page-4-0)

Méthode do migrate zeros réalise la partie de déplacement des lignes et des co-lonnes nulles vers le bas et la droite dans l'algorithme présenté en [4.2.](#page-4-0)

Méthode do normalize appelle successivement les fonctions do pivot et do migrate zeros.

## 5 Résultats obtenus

#### 5.1 Statistiques

La réduction automatique, passant en revue les cas où  $M \in [2, 20]$  et  $N \in [2, 20]$ (soit 361 paires), a trouvé 64 cas où le noyau est garanti comme réduit à zéro (matrice  $I_r$ occupant toute la largeur de la matrice), et o`u donc aucune congruence n'est possible.

Les fréquences des rangs garantis parmi les 297 cas restants est listée dans la table [1](#page-7-1) et les fréquences des noyaux garantis dans la table [2.](#page-8-0) On constate donc que les matrices rencontrées même avec de petits paramètres ne se réduisent pas bien automatiquement : la recherche de congruences nécessite beaucoup d'affinage manuel.

<span id="page-7-1"></span>

| 220 |             |           |  |
|-----|-------------|-----------|--|
|     | pseudo-rang | fréquence |  |
|     |             | 180       |  |
|     |             | 54        |  |
|     | 3           | 27        |  |
|     | 6           | 27        |  |
|     |             |           |  |
|     |             |           |  |

 $TABLE 1 - Fréquences des pseudo-rangs$ 

### <span id="page-7-0"></span>5.2 Congruences pour  $N = 5$  et  $M = 16$

On choisit de se concentrer sur le cas  $N = 5$  et  $M = 16$  car c'est un cas de congruence de degré 4 le long de 2, et la dimension est petite : cela semble donc un bon

TABLE  $2$  – Fréquences de noyaux

<span id="page-8-0"></span>

| noyau garanti | fréquence |
|---------------|-----------|
|               | 279       |
|               | 13.       |
|               |           |

choix de premier exemple. Remarquons que cet exemple minimaliste pour la m´ethode guidée est hors de portée de la recherche exhaustive, comme on l'a vu en [3.](#page-3-0)

Voici le début de la session de calcul :

```
N = 5M = 16A = matrix_of\_Dirichlet\_group(N)0 = A.\text{base\_ring}().\text{ring\_of\_integers}()m,n = A.dimensions()
Q = 0.quotient_ring(0.ideal(M), 'a')
B = invariant_triplet(matrix(Q, A))
B.do_normalize()
```
Que l'on poursuit ensuite à la main par :

```
zeta4=Q.gens()[1]
B.do_row_addition(3,2,1)
B.do_row_addition(3,1,-1)
B.do_column_addition(3,1,1)
B.do_row_addition(1,2,-2)
B.do_row_addition(1,3,1)
```
À partir de là, la matrice  $E$  est assez simplifiée pour que l'on devine des vecteurs du noyau; après avoir éliminé les doublons, il reste les vecteurs :

```
B.check_kernel_vector([0,0,0,8])
B.check_kernel_vector([0,0,4,0])
B.check_kernel_vector([0,8,0,4*zeta4-4])
```
On trouve donc des vecteurs de congruences explicites :

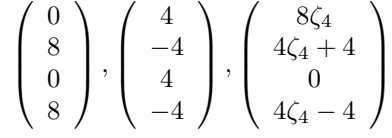

### 5.3 Congruences pour  $N = 7$  et  $M = 15$

Voici le début de la session de calcul :

```
N = 7M = 15A = matrix_of_Dirichlet_group(N)
0 = A.\text{base\_ring}().\text{ring\_of\_integers}()m,n = A.dimensions()
Q = 0.quotient_ring(0.ideal(M), 'a')
B = invariant_triplet(matrix(Q, A))
B.do_normalize()
```
(a parte :  $M^{dn}$  vaut ici 129746337890625) Que l'on poursuit ensuite à la main ; au bout de quelques étapes, on est ramené à :

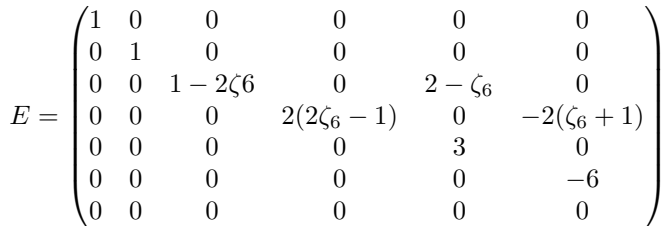

et :

$$
R = \begin{pmatrix} 1 & -1 & 0 & 0 & 0 & -1 \\ 0 & 1 & -1 & 1 & -1 & -1 \\ 0 & 0 & 0 & 1 & 0 & 0 \\ 0 & 0 & 0 & 0 & 1 & 1 \\ 0 & 0 & 0 & -1 & 0 & 1 \\ 0 & 0 & 1 & -1 & 0 & 0 \end{pmatrix}
$$

On trouve donc des vecteurs de congruences explicites :

$$
\left(\begin{array}{c}0\\5(\zeta_6+1)\\5(\zeta_6+1)\\0\\-5(\zeta_6+1)\\-5(\zeta_6+1)\end{array}\right)\left(\begin{array}{c}0\\-5(\zeta_6+1)\\0\\0\\0\\5(\zeta_6+1)\end{array}\right), \left(\begin{array}{c}0\\5\\0\\5\\0\\5\end{array}\right), \left(\begin{array}{c}-5\\5\\-5\\5\\-5\\5\end{array}\right)
$$

## 6 Code

```
def matrix_of_Dirichlet_group (M):
   G=DirichletGroup(M)
   characters = G.list()
   field = G.base\_ring()return matrix(field, M, len(characters), lambda lig,col: characters[col](lig))
```

```
cached_units = \{\}def dirty_cached_is_unit(a):
   if cached_units.has_key(a):
```

```
return cached_units[a]
   else:
       result = False
       0 = a.base\_ring()try:
            b = 0(1/a)result = True
       except:
            pass
       cached_units[a]=result
       return result
class invariant_triplet:
   def __init__(self, B):
       self.B = Bself.E = copy(B)self.m, self.n = B.dimensions()
       self.L = identity_matrix(B.base_ring(), self.m)
       self.R = identity_matrix(B.base_ring(), self.n)
       self.assert_invariant()
   def assert_invariant(self):
       if self.B*self.R != self.L*self.E:
            raise ArithmeticError
   def check_kernel_vector(self, coeffs):
       v = matrix(self.E.base_ring(), self.n, 1, coeffs)
       Ev = self.E*vif Ev.is_zero():
            return (True, self.R*v)
       else:
           return (False, Ev)
   def do_row_addition(self,i,j,a):
       self.E.add_multiple_of_row(i,j,a)
       self.L.add_multiple_of_column(j,i,-a)
    def do_column_addition(self,i,j,a):
       self.E.add_multiple_of_column(i,j,a)
       self.R.add_multiple_of_column(i,j,a)
   def do_swap_rows(self,i,j):
       self.E.swap_rows(i,j)
       self.L.swap_columns(i,j)
```

```
def do_swap_columns(self,i,j):
    self.E.swap_columns(i,j)
    self.R.swap_columns(i,j)
def do_pivot(self):
    k = 0while k < min(self.m,self.n):
        found_pivot = False
        l = kc = kwhile l < self.m and c < self.n and not found_pivot:
            if dirty_cached_is_unit(self.E[l,c]):
                found_pivot = True
            if not found_pivot:
                1 = 1 + 1if l == self.m:l = kc = c + 1if found_pivot:
            self.do_swap_rows(l,k)
            self.do_swap_columns(c,k)
            coeff=self.E[k,k]
            self.E.rescale_row(k,1/coeff)
            self.L.rescale_col(k,coeff)
            for l in range(self.m):
                if l = k and self. E[l, k] != 0:
                    coeff=self.E[l,k]
                    self.do_row_addition(l,k,-coeff)
            for c in range(self.n):
                if c != k and self.E[k, c] != 0:
                    coeff = self.E[k,c]self.do_column_addition(c,k,-coeff)
            k = k + 1else:
            break
def do_migrate_zeros(self):
    target = self.m-1considered = target
    while considered >= 0:
        if self.E[considered,:].is_zero():
            if considered < target:
                self.E.swap_rows(considered, target)
                self.L.swap_columns(considered, target)
            target = target-1considered = considered-1
```

```
target = self.n-1considered = target
   while considered >= 0:
        if self.E[:,considered].is_zero():
            if considered < target:
                self.E.swap_columns(considered, target)
                self.R.swap_columns(considered, target)
            target = target-1considered = considered-1
def do_normalize(self):
   self.do_pivot()
   self.do_migrate_zeros()
```
## <span id="page-12-1"></span>Références

- [1] B. J. Birch : Cyclotomic fields and Kummer extensions. In J. W. S. Cassels et A. FroöHLICH, éditeurs : Algebraic number theory, pages 85–93. Academic press, 1965.
- <span id="page-12-0"></span> $[2]$  J. PUYDT : Valeurs spéciales de fonctions L de formes modulaires adéliques. Thèse de doctorat, Institut Fourier, 2003.
- <span id="page-12-2"></span>[3] W. A. STEIN : Modular forms, a computational approach, volume 79 de Graduate studies in mathematics. American mathematical society, 2007.